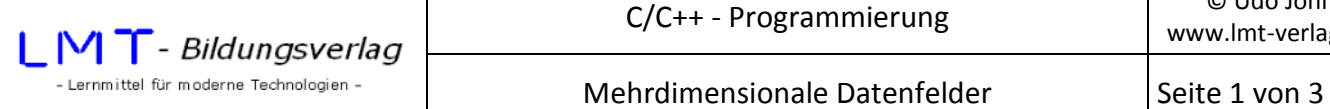

## **Beispiel:**

Die Tagestemperaturen eines Monats werden z.B. in einem Datenfeld float wert[31] gespeichert. Der Index ist der jeweilige Tag im Monat. Wenn die Temperaturen für ein Jahr gespeichert werden sollen und außerdem nach den einzelnen Monaten unterschieden werden soll, so wären zwölf Datenfelder mit unterschiedlichen Namen erforderlich. Das ist wenig sinnvoll. Stattdessen erstellt man ein Datenfeld in welchem der jeweilige Monat einen eigenen Index bekommt.

### **Deklaration:**

float wert[12][31]; //erster Index für den Monat, zweiter Index für den Tag

Insgesamt wird Speicherplatz für 12 mal 31 ( =372 ) float-Werte reserviert.

### **Initialisierung:**

Die Zuweisung

 $wert[0][0] = 12.1$ 

weist dem 1.Januar einen Wert zu. Der 30.März hat den Bezeichner **wert[2][29]** (der Index beginnt bei 0!).

Die Eingabe eines Wertes über Tastatur sähe beispielsweise folgendermaßen aus:

```
scanf_s("%f",&wert[1][27]); //gibt den Wert für den 28.Februar ein
```
#### **Ergänzung:**

Man kann sich ein mehrdimensionales Datenfeld auch als Zeilen-/Spaltenmatrix vorstellen. Die Indizes in []- Klammern sind die Anzahl der Zeilen bzw. der Spalten.

float z[4][5];//reserviert Platz für 20 Werte vom Typ float;4 Zeilen,5 Spalten

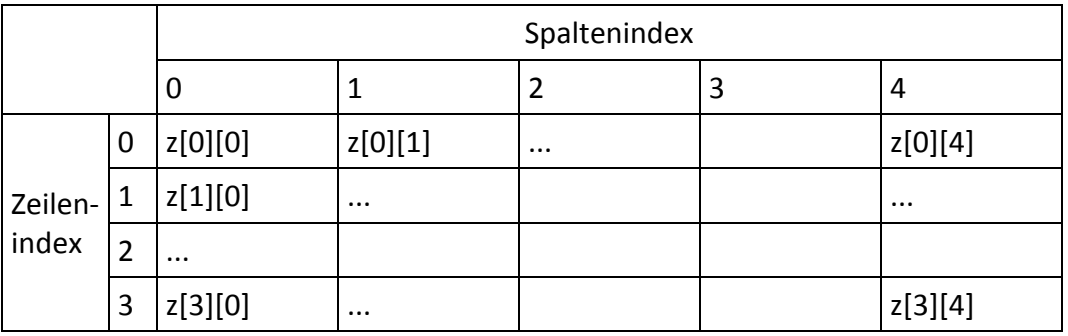

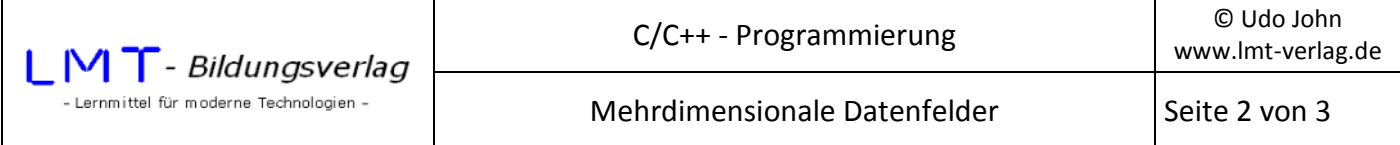

Das folgende Beispielprogramm gestattet die Eingabe eines Datenfeldes (Integer-Werte) mit 4 Zeilen und 5 Spalten. Anschließend werden die Daten in Form einer Matrix ausgegeben.

```
#include<stdio.h> 
#include<conio.h> 
int main() 
{ 
      int wert[4][5]; //Zweidimensionales Datenfeld; 4 Zeilen, 5 Spalten 
      int m,n; 
      /********** Datenfeldeingabe ***********/ 
     for (m=0; m<4; m++) { 
            for (n=0;n<5;n++) 
\{ printf("\nwert[%i][%i]: ",m,n); 
                 scanf_s("%i",&wert[m][n]); 
 } 
      } 
      /************* Datenfeldausgabe **************/ 
      printf("\nDatenfeld: \n"); 
      for (m=0;m<4;m++) 
      { 
           for (n=0; n<5; n++)\{ printf("wert[%i][%i]: %i\t",m,n,wert[m][n]); 
                if(n==4) print(f("n"); } 
      } 
      _getch(); 
      return(0); 
}
```
# **1. Übung:**

Testen Sie das obige Beispiel und ändern Sie es so ab, dass statt der Tastatureingabe, das Datenfeld mit zufälligen Werten von 1 bis 50 gefüllt wird.

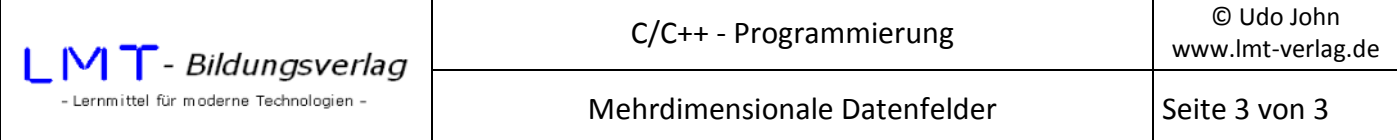

# **2. Übung:**

Ergänzen Sie das obige Beispiel derart, dass zu den einzelnen Spalten die Summen berechnet und unterhalb der Spalten ausgegeben wird!

So sollte es beispielsweise aussehen:

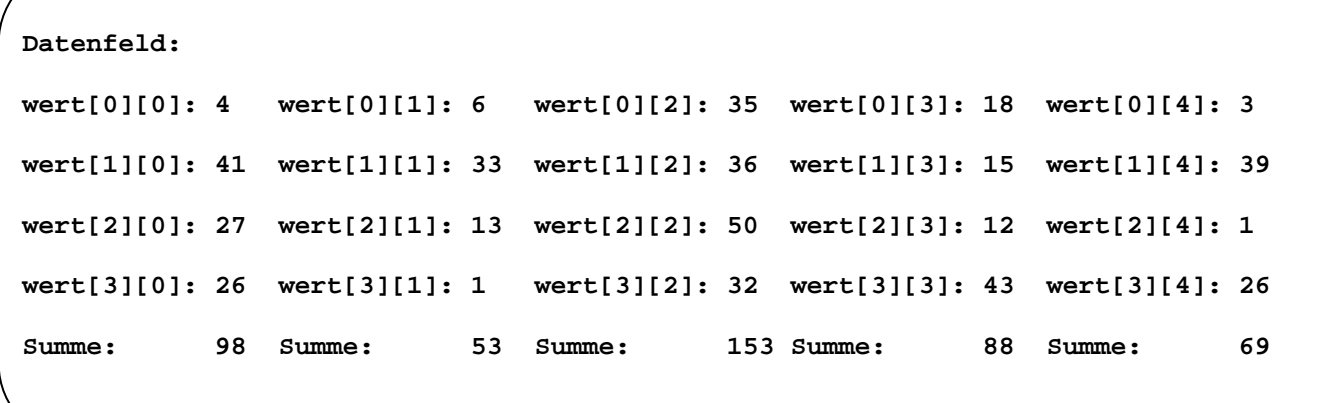